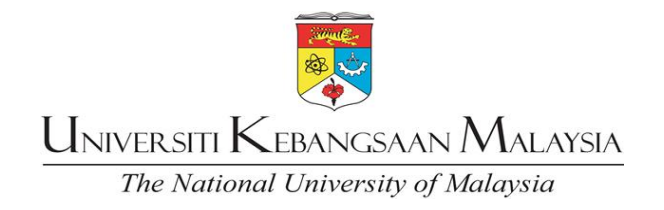

# **MANUAL OPERASI**

# **ADUAN KEROSAKAN BANGUNAN DAN ICT (eFACt)**

**TARIKH KUAT KUASA: 1 MAC 2023**

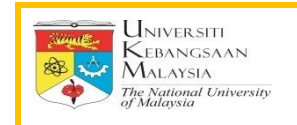

#### **1.0 Aduan Kerosakan Bangunan dan Infrastruktur**

Buka Portal eWarga UKM

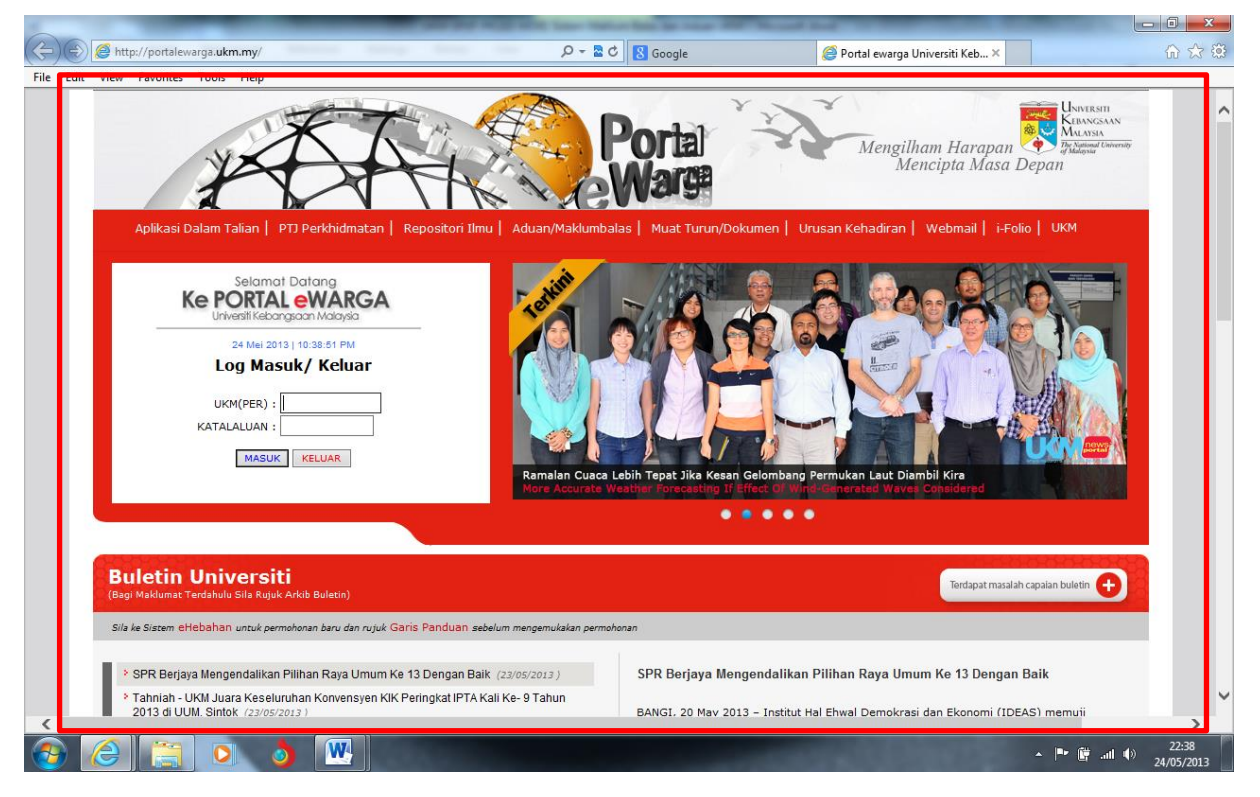

![](_page_1_Picture_5.jpeg)

![](_page_2_Picture_0.jpeg)

![](_page_2_Picture_1.jpeg)

![](_page_3_Picture_0.jpeg)

![](_page_3_Picture_1.jpeg)

![](_page_3_Picture_2.jpeg)

![](_page_4_Picture_0.jpeg)

![](_page_4_Picture_2.jpeg)

![](_page_4_Picture_3.jpeg)

![](_page_5_Picture_0.jpeg)

![](_page_5_Picture_48.jpeg)

![](_page_5_Picture_49.jpeg)

**2.0 Aduan Perkhidmatan ICT**

![](_page_6_Picture_0.jpeg)

![](_page_6_Picture_2.jpeg)

![](_page_6_Picture_86.jpeg)

![](_page_7_Picture_0.jpeg)

![](_page_7_Picture_2.jpeg)

![](_page_7_Picture_3.jpeg)

![](_page_8_Picture_0.jpeg)

![](_page_8_Picture_2.jpeg)

![](_page_8_Picture_85.jpeg)